**16th Annual Midsouth Computational Biology & Bioinformatics Society** Conference **MCBIOS** 2019

### **Single-cell RNA sequencing in Immunology**

**Christopher Fucile MS Informatics Institute University of Alabama at Birmingham** 

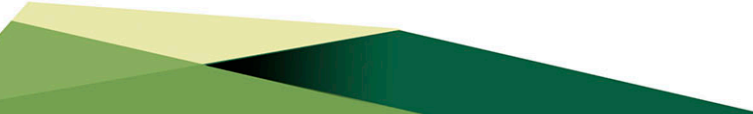

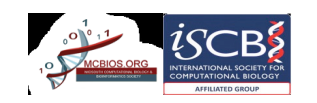

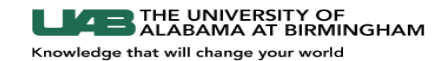

## **Objective**

- Understand the gene product targeted in VDJ analysis and why a special approach is needed
- Understand initial processing of sequence data to generate gene-X-cell and VDJ clonotype data
	- Be able to run the Cellranger pipeline using the basic command from the terminal
	- Know what output files are needed for additional analysis
	- Identify key QC metrics to check before moving on with further analysis
- Identify reasons to combine gene expression and VDJ clonotype data using single cell platforms
	- Know how to navigate the VDJ & Cell Loupe browser functions
	- Be able to integrate the 5' gene expression data with VDJ clonotype data
	- Export sequence data from Cellranger pipeline for analysis in other software packages

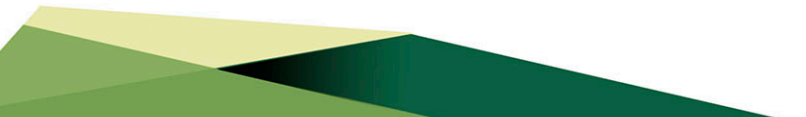

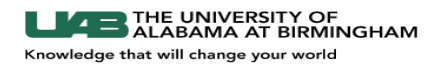

## **Repertoire Sequencing Applications**

- Broad applications in immunology: allergy, autoimmunity, infectious disease, vax
- Establish baseline data of "typical" immune repertoires to understand variability
- Repertoire diversity profile as a readout of immunological status
- Potential readout of antigenic exposure history
- **Immune response dynamics**
- Lineage questions involving multiple B cell populations
- Identification of potentially convergent Abs in response to vaccine or infection
- Characterizing MRD in B-cell cancers, monitoring toxicity/efficacy of chemo
- Diagnostics  $-$  e.g. characterization in autoimmune diseases
- Designing vaccine dose schedules
- Identification of sequences related to particular Ab from single-cell Ab screens
- **E** High throughput mAb identification (via paired  $V_H:V_I$  sequencing)
- Searching repertoires against databases of sequences with known specificities

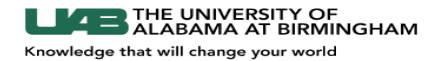

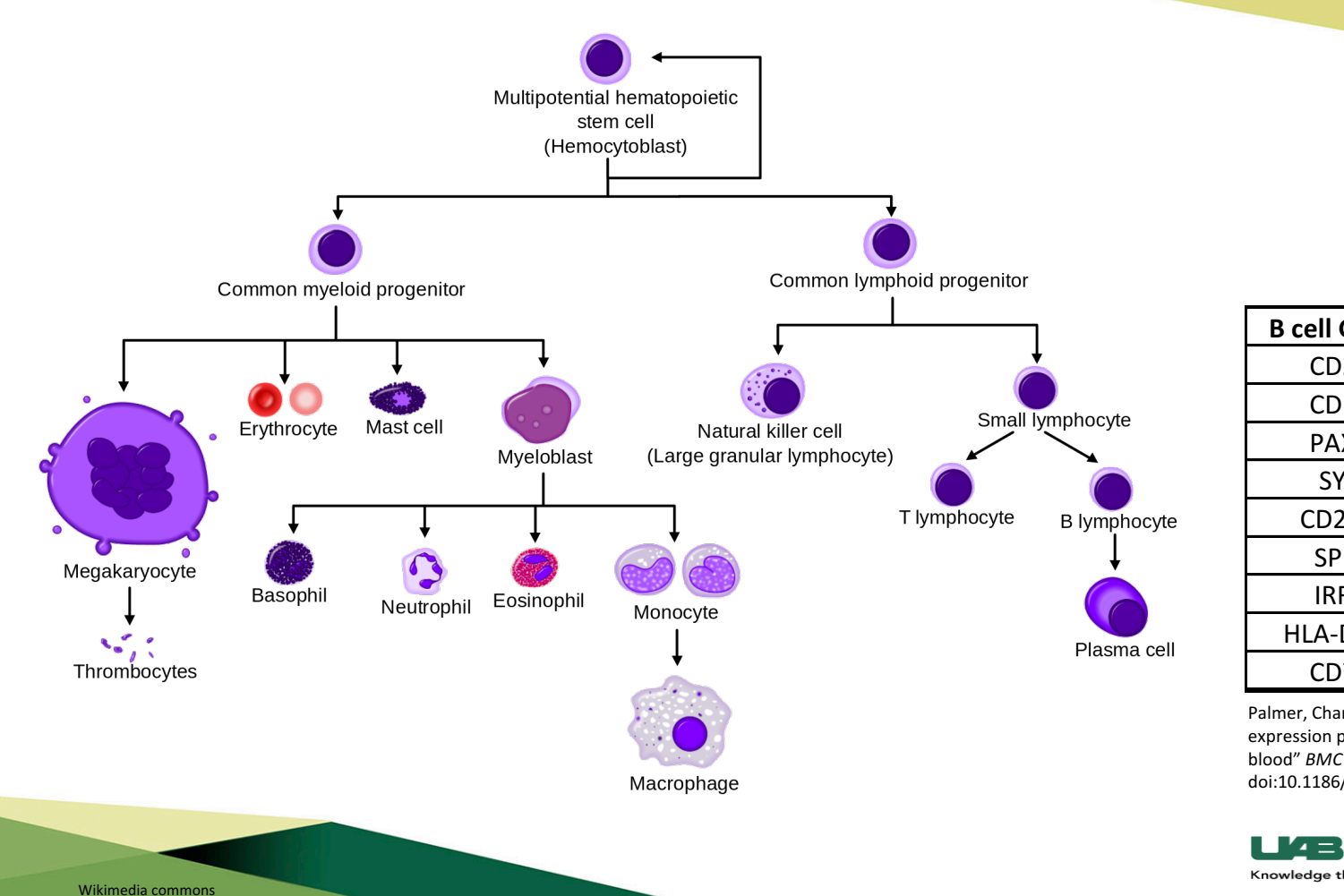

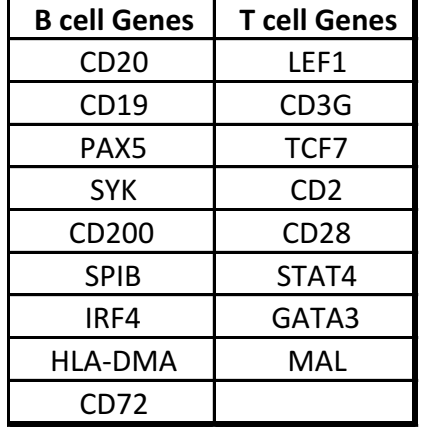

Palmer, Chana et al. "Cell-type specific gene expression profiles of leukocytes in human peripheral blood" *BMC genomics* vol. 7 115. 16 May. 2006, doi:10.1186/1471 -2164 - 7 -115

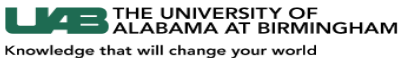

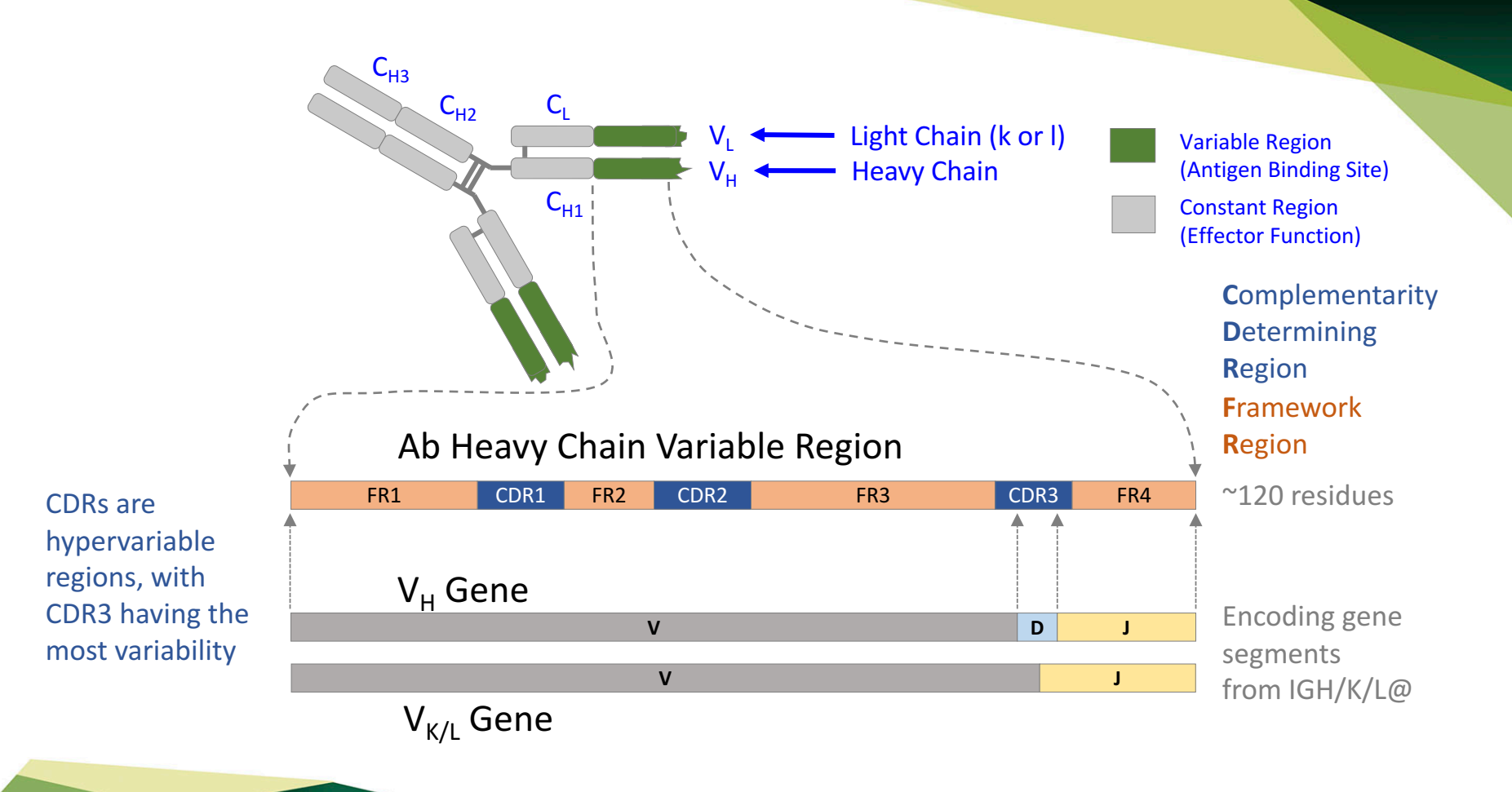

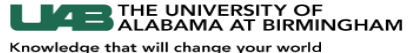

# **Antigen Receptor Diversity**

#### 1. Combinatorial Diversity

somatic recombination during B cell development

2. Junctional Diversity

joining variability during somatic recombination (CDR3)

3. Combinatorial Association of Heavy and Light Chains

4. Somatic Hypermutation (B-cells)

following activation, during affinity maturation

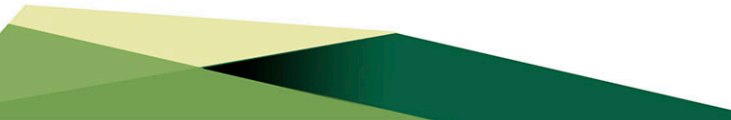

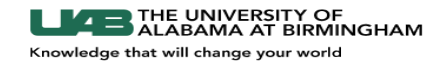

## 10x Genomics <sup>©</sup> Cellranger <sup>©</sup> & Loupe Browser <sup>©</sup> **Overview**

Dataset: 

PBMCs of healthy donor  $-5'$  gene expression & Ig enrichment from amplified cDNA

https://www.10xgenomics.com/solutions/vdj/#datasets

Software:

Cellranger© Loupe Cell Browser<sup>®</sup> Loupe V(D)J Browser<sup>®</sup>

https://support.10xgenomics.com/single-cell-vdj/software/downloads/latest

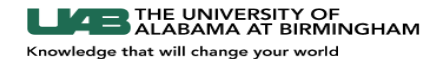

### Cellranger ©

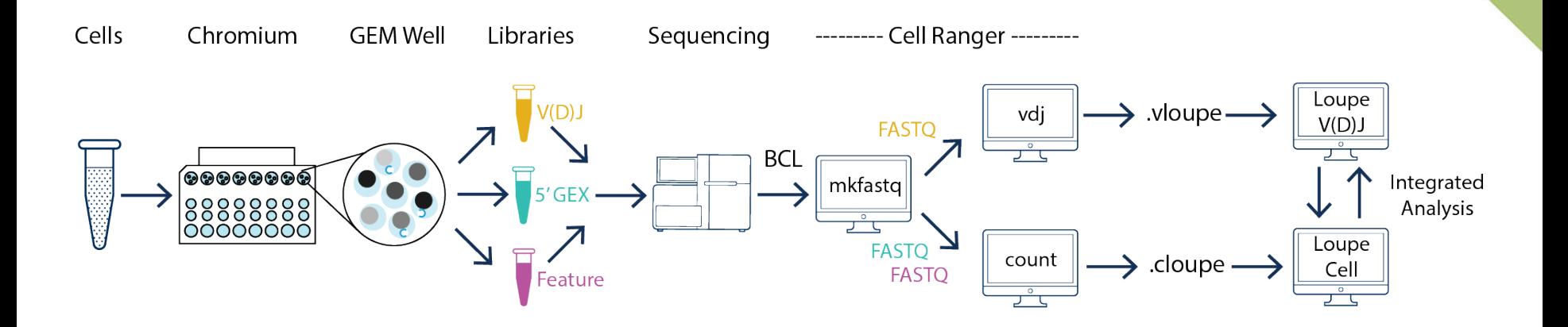

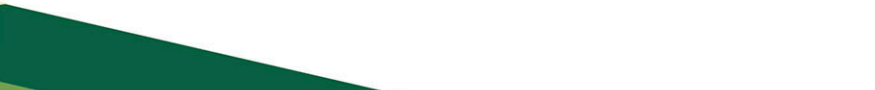

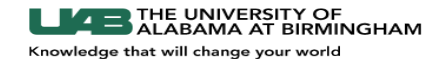

©2018 10x Genomics. All Rights Reserved.

### Cellranger © mkfastq

cellranger mkfastq --run=/path/to/bcl/files --csv=sample\_layout.csv --qc

}

}

sample\_layout.csv

outs/qc\_summary.json

```
Lane, Sample, Index
1,Sample1,SI-GA-A3
```

```
"sample qc": {
  "Sample1": {
    "3": {
      "barcode exact match ratio": 0.9336158258904611,
      "barcode_q30_base_ratio": 0.9611993091728814,
      "bc_on_whitelist": 0.9447542078230667,
      "mean barcode qscore": 37.770630795934,
      "number_reads": 2748155,
      "read1_q30_base_ratio": 0.8947676653366835,
      "read2_q30_base_ratio": 0.7771883245304577
    }
```
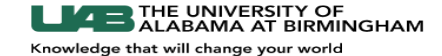

### Cellranger © count

cellranger count --id=sample345 \

--transcriptome=/opt/refdata-cellranger-GRCh38-3.0.0 \

--fastqs=/home/jdoe/runs/HAWT7ADXX/outs/fastq path \

--sample=mysample --expect-cells=1000

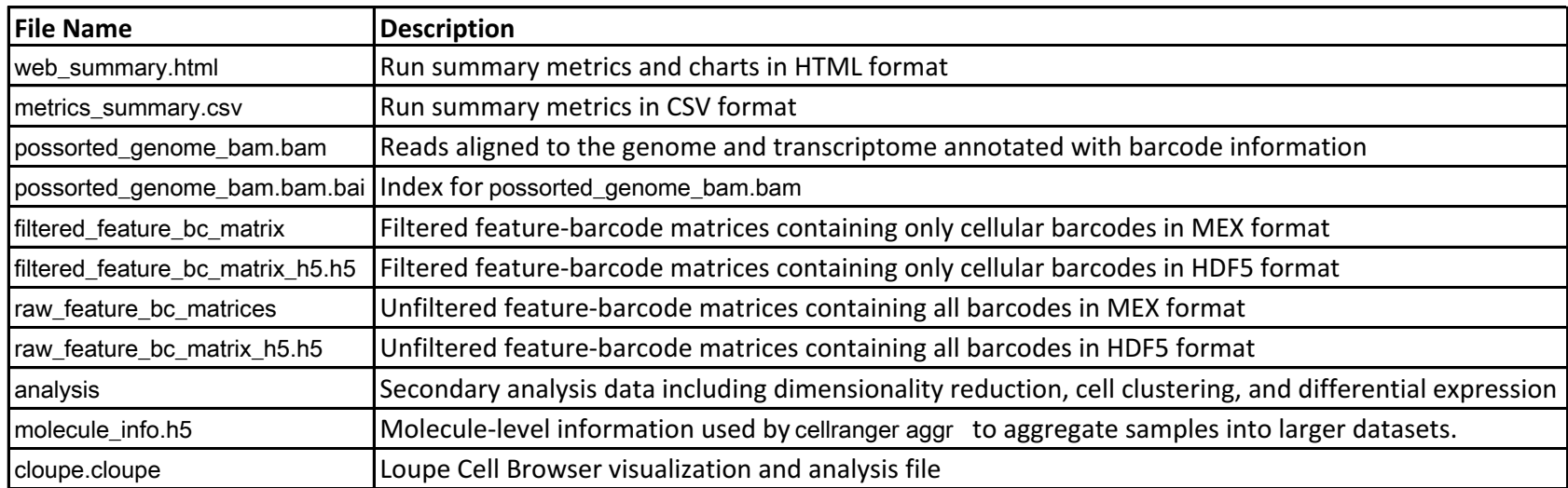

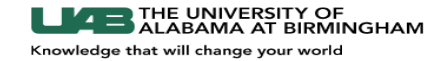

### Cellranger © VDJ

cellranger vdj --id=sample345

--transcriptome=/opt/refdata-cellranger-GRCh38-3.0.0

--fastqs=/home/jdoe/runs/HAWT7ADXX/outs/fastq\_path

--sample=mysample --expect-cells=1000

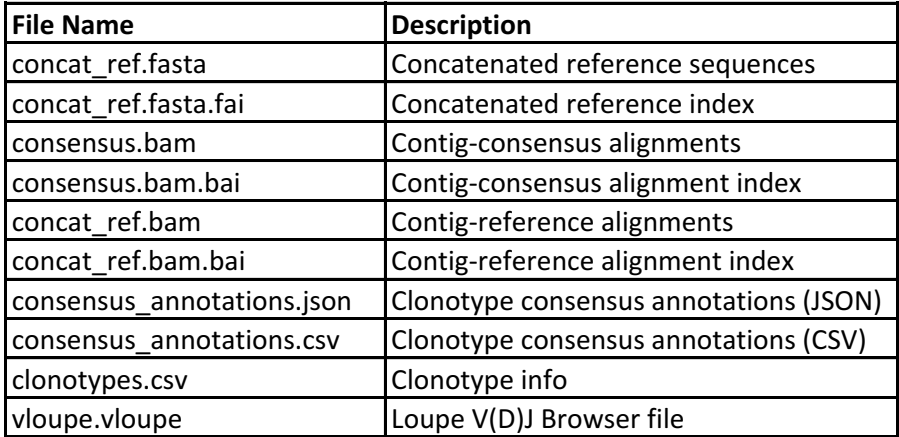

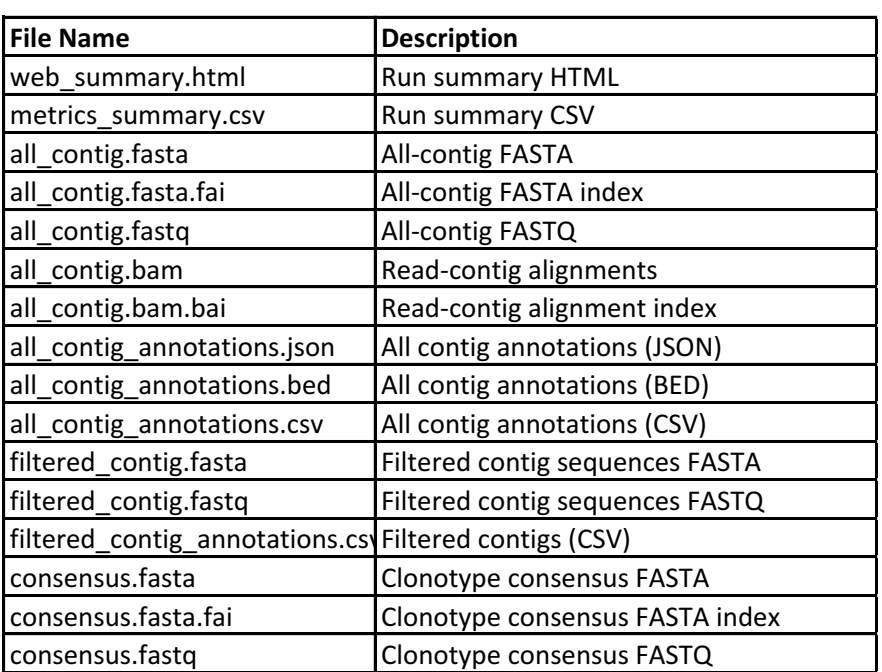

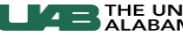

THE UNIVERSITY OF<br>ALABAMA AT BIRMINGHAM

Knowledge that will change your world

©2018 10x Genomics. All Rights Reserved.